#### **Vortex Dynamics on Graphics Processing Units**

Massimiliano Fatica

© NVIDIA Corporation 2013

## **GPU Computing**

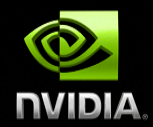

GPUs are very attractive in High Performance Computing:

- **Massive multithreaded many-core chips**
- **High flops count ( both SP and DP)**
- **High memory bandwidth, ECC**
- **Programming languages: CUDA C, CUDA Fortran, OpenACC, Python,** OpenCL, MATLAB
- **Tools: debuggers, profilers, libraries ( BLAS, FFT, LAPACK,** Totalview, DDT, Nvidia Visual Profiler)

Growing adoption in computational fluid dynamics:

Senocak, Perot,..

© NVIDIA Corporation 2013

### **Case study**

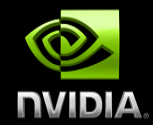

Fourier pseudo-spectral simulation of 2D incompressible inviscid flow:

- **•** Vorticity-stream function formulation:
	- Poisson equation to compute stream function from vorticity
- **2D** periodic domain
- **RK4 time advancement**
- **E** Hyper-viscosity

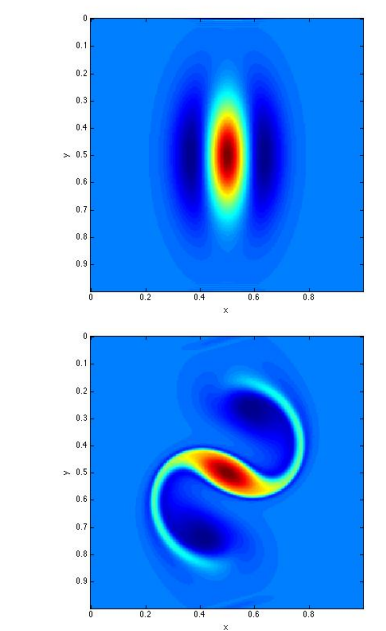

Matlab scripts from Univ. of Washington (Amath 571) for evolution of isolated elliptic vortex and 2D isotropic turbulence

#### **How GPU Acceleration Works**

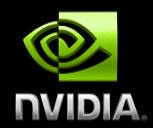

#### **Application Code**

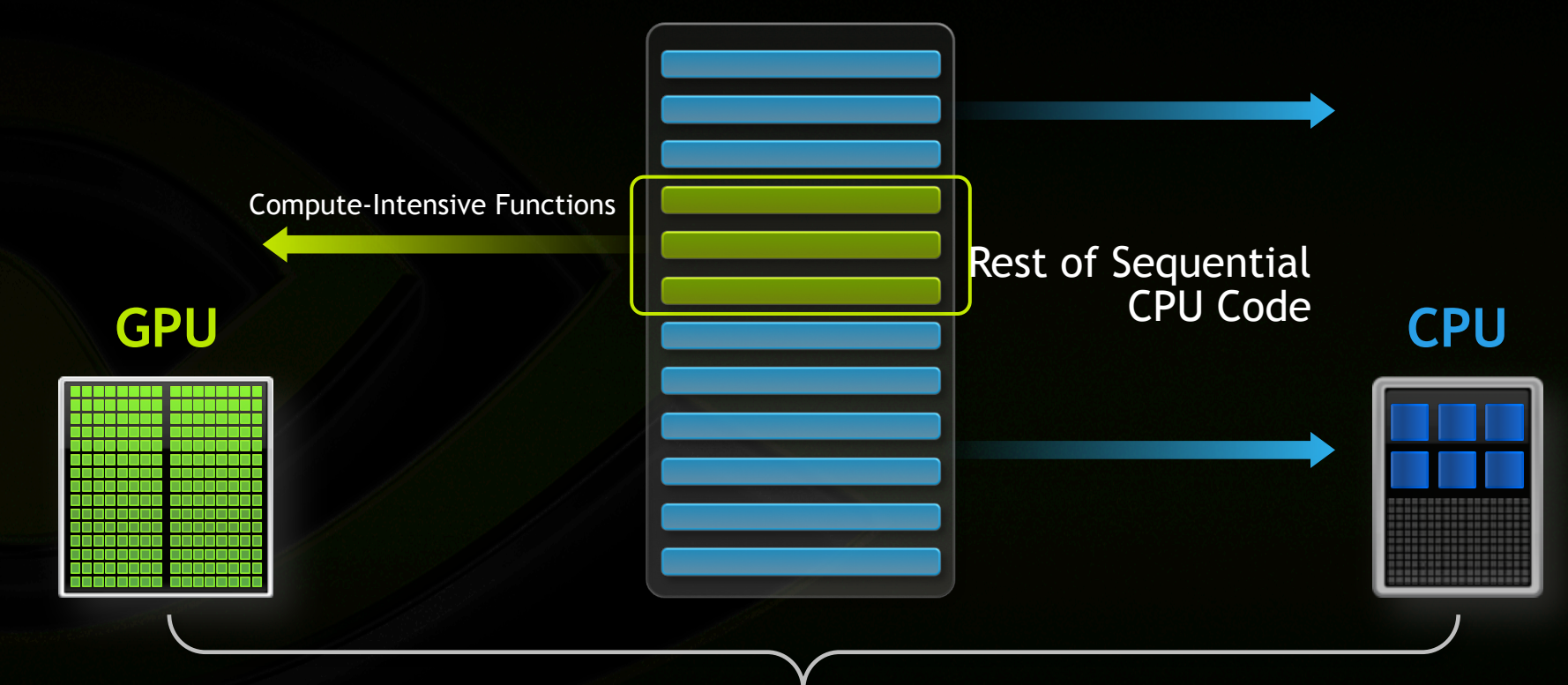

**+** 

#### **CUDA C: C with a few keywords**

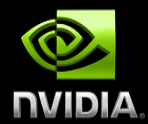

```
void saxpy_serial(int n, float a, float *x, float *y) 
{ 
    for (int i = 0; i < n; ++i)
        y[i] = a*x[i] + y[i];} 
// Invoke serial SAXPY kernel 
saxyy\_serial(n, 2.0, x, y);Standard C Code
```

```
P,
\Boxglobal\Box void saxpy_parallel(int n, float a, float *x, float *y)
{ 
           int i = blockIdx.x * blockDim.x + threadIdx.x;
           if (i < n) y[i] = a*x[i] + y[i];} 
// Invoke parallel SAXPY kernel with 256 threads/block 
int nblocks = (n + 255) / 256;
saxyy\_parallel</math> <a href="mailto:<math>&lt;</math> <math>&lt;</math> <math>&Parallel C Code
```
## **CUDA & MATLAB**

Several ways to use GPUs:

- GPU-enabled MATLAB functions in several toolboxes:  **A = gpuArray(rand(2^16,1));**   $B = fft(A);$
- CUDA kernel integration in MATLAB applications
- MEX interface

#### **Mex files for CUDA/Octave**

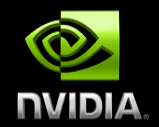

A typical mex file will perform the following steps:

- 1. Allocate memory on the GPU
- 2. Transfer the data from the host to the GPU
- 3. Rearrange the data layout for complex data if needed
- 4. Perform computation on GPU (library, custom code)
- 5. Rearrange the data layout for complex data
- 6. Transfer results from the GPU to the host
- 7. Clean up memory and return results to MATLAB

## **Vorticity source term**

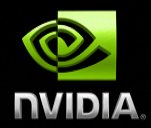

 $function S = S$ zeta(zeta, k, nu4)

% Pseudospectral calculation of vorticity source term % S = -(- psi y\*zeta x + psi x\*zeta y) + nu4\*del^4 zeta % on a square periodic domain, where zeta =  $psi\_xx + psi\_yy$  is an NxN matrix % of vorticity and k is vector of Fourier wavenumbers in each direction. % Output is an NxN matrix of S at all pseudospectral gridpoints

 $zeta = fft2(zeta);$  $[KX KY]$  = meshgrid(k,k); % Matrix of (x,y) wavenumbers corresponding to Fourier mode (m,n) del2 =  $-(KX.^2 + KY.^2)$ ;  $del2(1,1) = 1$ ; % Set to nonzero to avoid division by zero when inverting Laplacian to get psi psihat = zetahat./del2; dpsidx =  $real(ifft2(1i*KX.*psilon))$ ; dpsidy =  $real(ifft2(1i*KY.*psilonj).$  $dzetadx = real(ifft2(1i*KX.*zetahat));$ dzetady = real(ifft $2(1^*KY.*zeta)$ ;  $del2max = norm(det2(:), inf);$  $diff4 = real(ifft2(det2.^2.^*zetahat));$ 

 $S = -(-$ dpsidy.\*dzetadx + dpsidx.\*dzetady) - nu4\*diff4;

#### **Poisson solver**

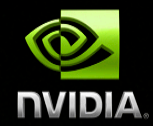

```
qlobal void solve poisson (cufftComplex *c, float *kx, float *ky, int N)
```

```
int idx = blockldx.x * blockDim.x+threadldx.xint idy = blockIdx.y*blockDim.y+threadIdx.y;
// use shared memory to minimize multiple access to same k values 
   shared float kx s[BLOCK_WIDTH], ky_s[BLOCK_HEIGHT]
 if (threadIx.x < 1) kx s[threadldx.x] = kx[idx];
 if (threadIx.y < 1) ky s[threadIdx.y] = ky[idy];
 syncthreads();
if ( idx < N && idy < N)
       unsigned int index = idx +idy * N;
       float scale = -1. f/ ( kx s[threadIdx.x]*kx s[threadIdx.x]
                       + ky_s[threadIdy.y]*ky_s[threadIdy.y] ); 
       if ( idx == 0 && idy == 0 ) scale =1.f;
       c[index].x \neq scale;
       c[index]y^*= scale;
       } 
                                                               idy
```
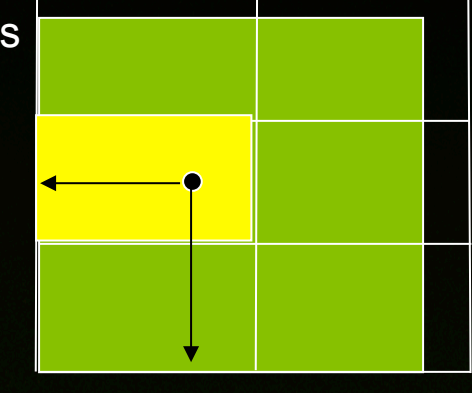

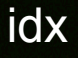

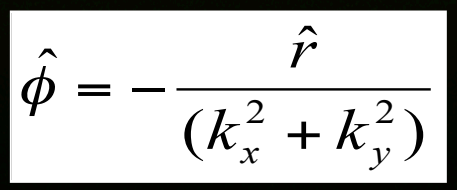

}

{

## **Results on laptop**

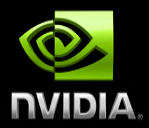

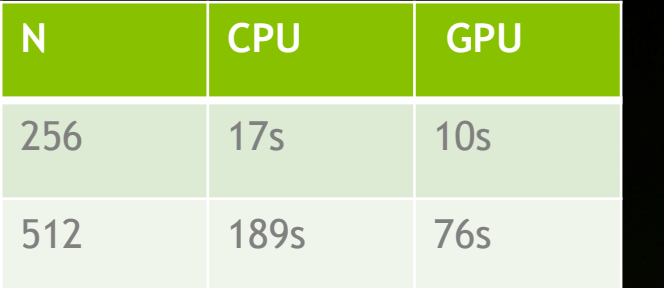

Elliptic Vortex

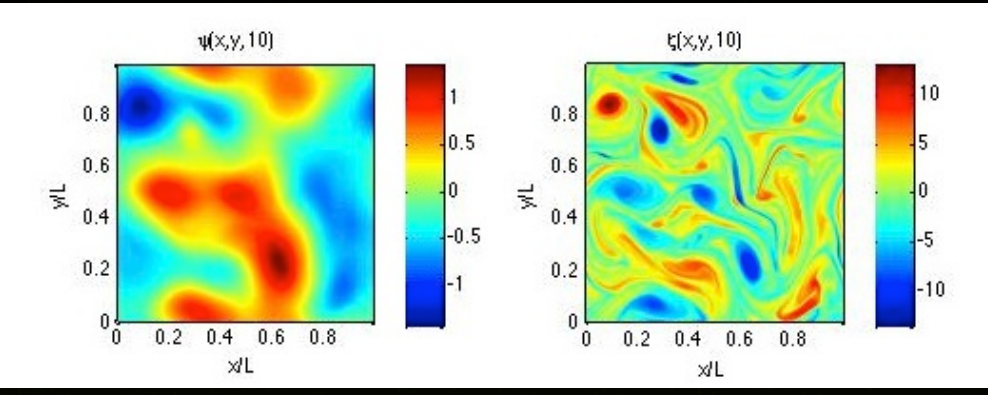

**CPU** 

GPU

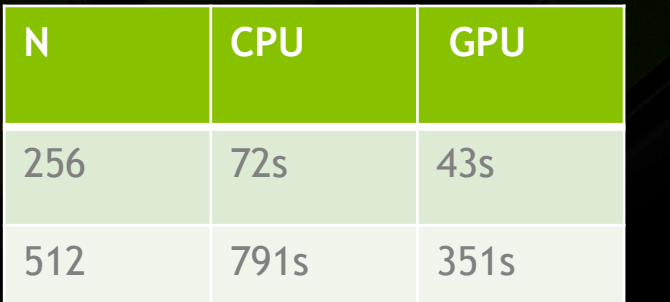

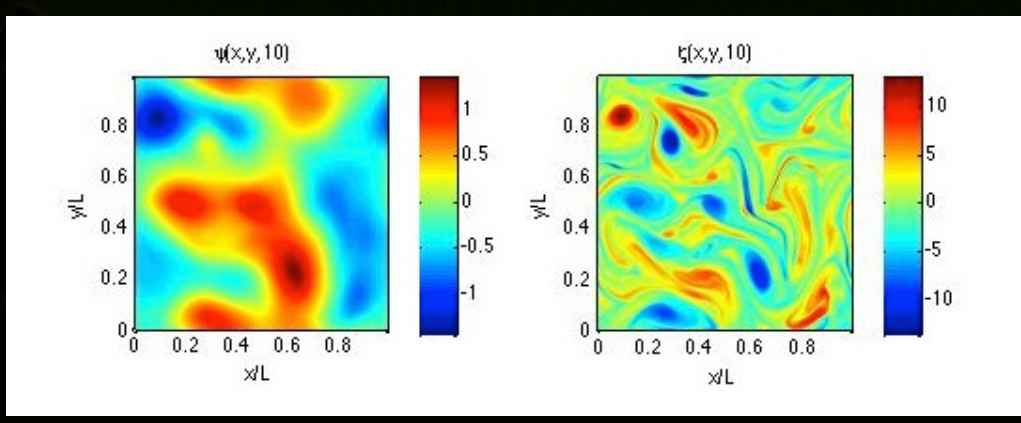

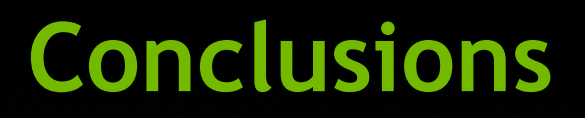

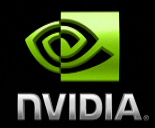

# Happy Birthday Prof. Orlandi and wishes for many more turbulent years !!!